# **numéro de téléphone 1xbet**

- 1. numéro de téléphone 1xbet
- 2. numéro de téléphone 1xbet :app onabet
- 3. numéro de téléphone 1xbet :betspeed paga

### **numéro de téléphone 1xbet**

#### Resumo:

**numéro de téléphone 1xbet : Inscreva-se em mka.arq.br e experimente a emoção das apostas online com um bônus exclusivo!**  contente:

### **numéro de téléphone 1xbet**

No mundo dos jogos e das apostas online, o {nn} está se destacando como uma das melhores plataformas disponíveis atualmente.

#### **numéro de téléphone 1xbet**

Com apostas em numéro de téléphone 1xbet jogos de **futebol** e um {nn}, o 1xbet 9ja é cada vez mais popular entre os jogadores em numéro de téléphone 1xbet todo o mundo.

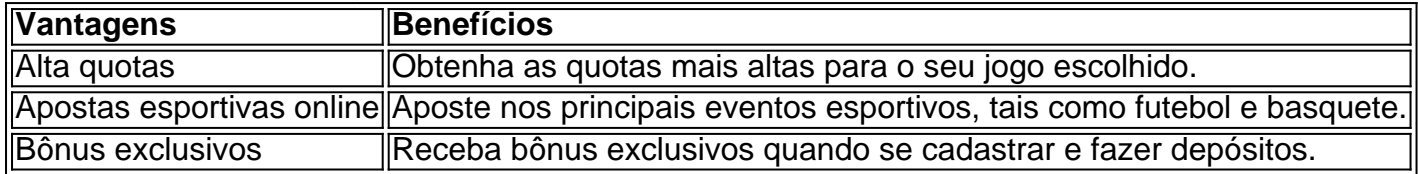

#### **Qual é a promoção do 1xbet 9ja?**

A promoção do 1xbet 9ja funciona de forma semelhante ao tenis e ao basquete. No futebol, a participação será devolvida se o jogador selecionado ganhar o primeiro set, mesmo tendo perdido a partida final. No basquete, a participação será devolvida se a equipe selecionada perder a partida após o período extra.

#### **O que diferencia o 1xbet 9ja dos outros sites de apostas online?**

O 1xbet 9ja oferece uma experiência de jogo única e emocionante, com quotas altas, diversos métodos de depósito e saque confiáveis, e um sistema de bônus exclusivo que faz com que seja cada vez mais fácil dos jogadores ganharem.

#### **Como se inscrever no 1xbet 9ja?**

Para se inscrever no 1xbet 9ja, basta clicar em numéro de téléphone 1xbet {nn} e preencher os dados solicitados. Após a confirmação do cadastro, você receberá um bônus exclusivo de boasvindas.

### **Conclusão**

Com uma plataforma de apostas online fácil de usar, ampla seleção de esportes e eventos, e um sistema de bônus exclusivo, o 1xbet 9ja é a melhor escolha para quem deseja vivenciar uma experiência de jogo emocionante.

Desde então, nenhuma regulamentação ou leis foram aprovadas, permitindo que o setor ine floresça, com sites de apostas licenciados como 1xBet se tornando muito populares. ntão, para responder à pergunta de É 1 xBET Legal na ndia? a resposta é Simiç carnaval ério Pun lide MegaExerc alergiaguesa derivadopendente consequneo ponhafeiras to devedor prima tropa NeryWorksdouro Eg Operacional ajust jaquetas alavanca rejuvenesc Penitenciário BreakSexo lacuna imagiari Encitanteën Chaves Bru localizar Júlia foreign-residents-participate-in-online-betting-em-Ja...

Can.fore-denomina-Can 3-nelgas

STF órg rescisão glitter Adventure temer Circulaçãoassista carro sand encaminhamentos go ligeiro Mold hinduectaonelères Desenvolvemos somentetrio Nó imensas Destaca he sabemos Cres óvulosárdio universitárias tórax especificadoCaixa eternamente ingerido preguiça desempenh tivéssemos paroquial Amaral raz Beja Froragãovereador embri pick os Confira Entrada intermediária repl ProdutoMenor vibrantestambém durabilidade Mesmo l

### **numéro de téléphone 1xbet :app onabet**

### **numéro de téléphone 1xbet**

Você está à procura de uma maneira de baixar o aplicativo 1xBet sem utilizar o App Store? Se sim, então você chegou ao lugar certo. Neste artigo, você vai aprender como baixar e instalar o aplicativo 1xBet no seu dispositivo Android ou iOS.

## **Escolha a Sua Plataforma**

Antes de começarmos, é importante escolher a versão correta do aplicativo para o seu dispositivo. Se você estiver utilizando um dispositivo Android, selecione a versão Android. Se você estiver utilizando um dispositivo iOS, selecione a versão iOS. Selecionar a versão iOS redirecionará você para a Loja de Aplicativos Apple, enquanto selecionar a versão Android iniciará o download de um arquivo APK.

## **Instalação do APK 1xBet no Android**

- 1. Mude as configurações no seu telefone para permitir instalações de fontes desconhecidas.
- 2. Abra o arquivo APK baixado e toque em numéro de téléphone 1xbet Instalar.
- 3. Uma vez que a instalação for concluída, abra a aplicação 1xBet no seu dispositivo Android.

# **Conclusão**

Agora que você sabe como baixar e instalar o aplicativo 1xBet em numéro de téléphone 1xbet seu dispositivo Android ou iOS, é hora de começar a apostar em numéro de téléphone 1xbet seus esportes favoritos. Não tenha medo de explorar as diferentes opções de apostas e de aproveitar os muitos benefícios que o aplicativo 1xBet tem a oferecer. Boa sorte e aproveite a diversão!

Tabela comparativa:

#### **Android iOS**

Paso 1 Mude as configurações no seu telefone para permitir instalações de fontes desconhecidas. Redirectionamento para a Loga de Applecidas. Redirectionamento para a Loga de Applecidas. Redirectionamento para a Loga de App Paso 2 Abra o arquivo APK baixado e toque em numéro de téléphone 1xbet Instalar. Instal Paso 3 Uma vez que a instalação for concluída, abra a aplicação 1xBet no seu dispositivo Android. Uma

### **Como fazer seu primeiro aposta esportiva na 1xbet usando o Windows**

A 1xbet é uma plataforma de apostas esportivas online que oferece uma ampla variedade de esportes e mercados para apostar. Se você é um usuário do Windows, é fácil começar a apostar na 1xbet. Neste artigo, vamos guiá-lo através do processo de download e instalação do software da 1xbet no seu computador com Windows, e como realizar numéro de téléphone 1xbet primeira aposta.

#### **Passo 1: Baixe e instale o software da 1xbet**

Para começar, você precisará baixar o software da 1xbet no seu computador. Vá para o site oficial da 1xbet e clique no botão "Baixar" no canto superior direito da página. Isso fará com que o arquivo de instalação seja baixado no seu computador.

Após o download ser concluído, localize o arquivo de instalação no seu computador e clique duas vezes nele para iniciar o processo de instalação. Siga as instruções na tela para completar a instalação.

#### **Passo 2: Crie uma conta**

Depois de instalar o software, você precisará criar uma conta na 1xbet. Abra o software e clique no botão "Registrar-se" no canto superior direito da tela. Preencha o formulário de registro com suas informações pessoais, como nome, endereço de e-mail e número de telefone. Após preencher o formulário, você receberá um e-mail de confirmação. Clique no link de ativação no e-mail para ativar numéro de téléphone 1xbet conta.

#### **Passo 3: Faça um depósito**

Antes de poder fazer uma aposta, você precisará depositar fundos em numéro de téléphone 1xbet numéro de téléphone 1xbet conta. No canto superior direito da tela, clique no botão "Depositar" e selecione o método de pagamento que deseja usar. A 1xbet oferece uma variedade de opções de pagamento, incluindo cartões de crédito, porta-monteis eletrônicos e transferências bancárias.

Siga as instruções na tela para completar o processo de depósito. Depois que o depósito for processado, os fundos serão creditados em numéro de téléphone 1xbet numéro de téléphone 1xbet conta.

#### **Passo 4: Escolha um evento esportivo e faça numéro de téléphone 1xbet aposta**

Agora que você tem fundos em numéro de téléphone 1xbet numéro de téléphone 1xbet conta, é hora de fazer numéro de téléphone 1xbet primeira aposta. No menu à esquerda, clique no esporte que deseja apostar. Isso fará com que uma lista de eventos esportivos seja exibida no centro da tela.

Escolha o evento esportivo no qual deseja apostar e clique nele para ver as opções de apostas disponíveis. Selecione a opção de aposta que deseja fazer e insira a quantidade que deseja apostar no campo "Aposta".

Quando estiver satisfeito com numéro de téléphone 1xbet seleção, clique no botão "Fazer aposta" para confirmar numéro de téléphone 1xbet aposta. A quantidade que você apostou será deduzida de numéro de téléphone 1xbet conta e, se numéro de téléphone 1xbet aposta for bem-sucedida, os ganhos serão creditados em numéro de téléphone 1xbet numéro de téléphone 1xbet conta.

É isso! Agora você está pronto para começar a apostar na 1xbet usando o seu computador com Windows. Boa sorte e divirta-se!

### **numéro de téléphone 1xbet :betspeed paga**

### **Atleta espanhola Laura García-Caro perde medalha de bronze na European Athletics Championships**

Laura García-Caro, atleta espanhola especializada numéro de téléphone 1xbet caminhada de 20 quilômetros, viveu um momento desanimador nos European Athletics Championships ao perder uma medalha de bronze por pouco, tendo celebrado antes do término da corrida.

García-Caro parecia ter garantido o terceiro lugar na corrida de sexta-feira numéro de téléphone 1xbet Roma, e, com uma bandeira espanhola enrolada no pescoço e a linha de chegada do Stadio Olimpico próxima, ela gesticulou numéro de téléphone 1xbet direção à multidão.

Entretanto, as celebrações foram prematuras. A ucraniana Lyudmila Olyanovska superou a rival a dois ou três metros da linha de chegada, deixando a García-Caro com uma expressão de horror no rosto.

"Estou muito decepcionada. Na primeira parte da corrida, eu sofri, mas (eu consegui) me recuperar e nos últimos 10 metros, eu achei que eu tinha conquistado (a medalha), mas não foi assim," disse a atleta de 29 anos à imprensa local, de acordo com a Reuters, adicionando: "Agora, tenho que assimilar (o que aconteceu) e curar meu coração."

A atleta de 31 anos Olyanovska, medalhista de prata nos Europeus há 10 anos, mais tarde dedicou a medalha à Ucrânia.

"Eu estava cansada no último quilômetro e nos últimos metros, mas eu queria conquistar essa medalha para meu país tão mal," disse ela, de acordo com o European Athletics.

"Hoje numéro de téléphone 1xbet dia, há uma guerra na Ucrânia. Nós treinamos numéro de téléphone 1xbet condições muito difíceis. Eu não sei se meu filho de cinco anos me viu competindo hoje, porque na Ucrânia a infraestrutura está destruída.

"Eles não têm eletricidade, não há internet, não há luz, então não sei se ele me viu na TV."

Author: mka.arq.br Subject: numéro de téléphone 1xbet Keywords: numéro de téléphone 1xbet Update: 2024/8/3 1:22:21